## Storm特性

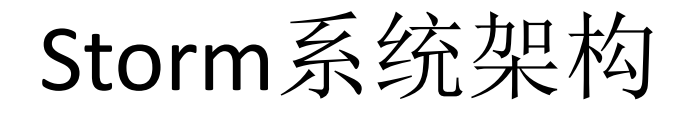

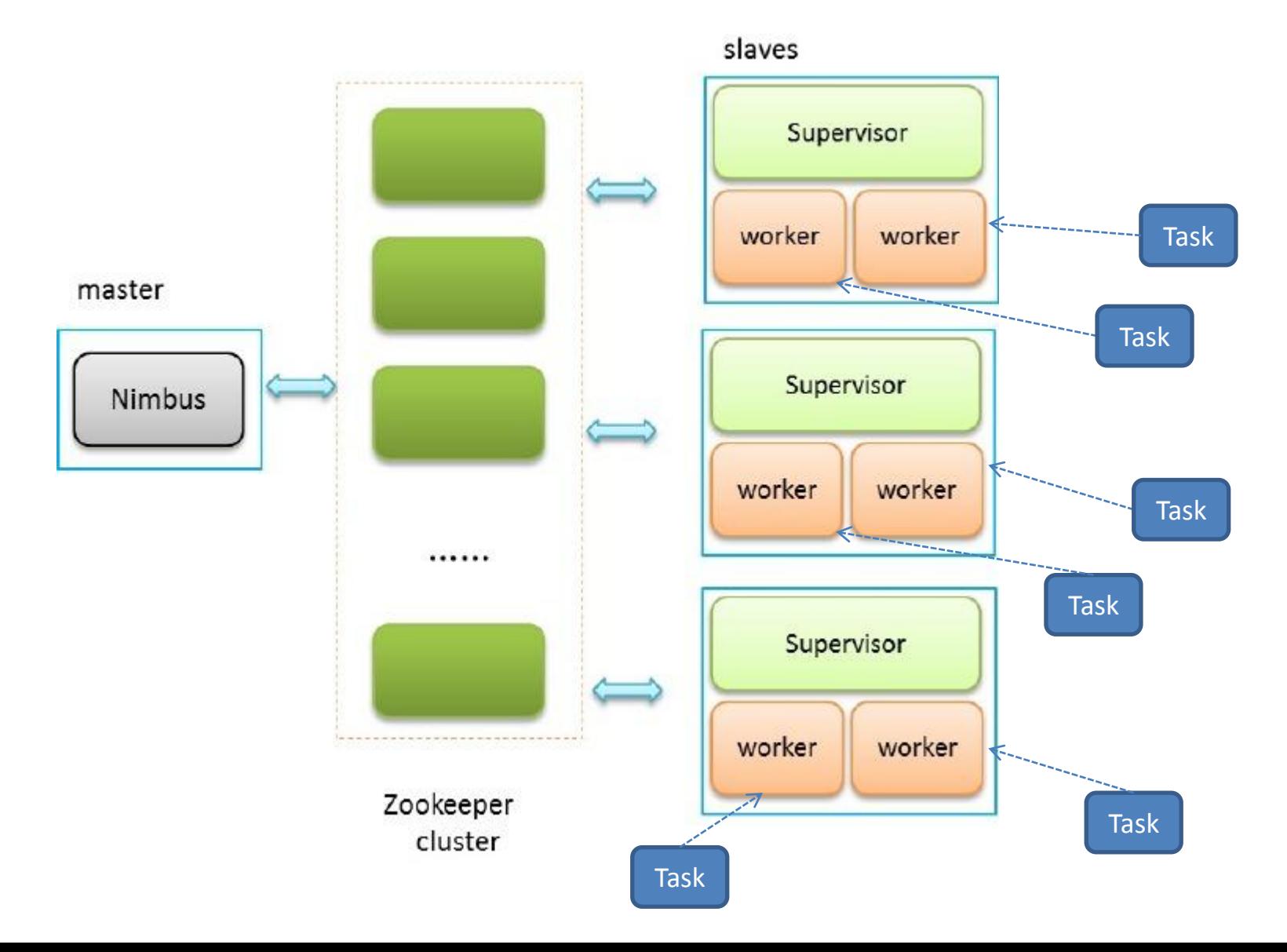

## Storm组件

- NimBus: 责资源分配和任务调度
- Supervisor:负责接受nimbus分配的任务,启动和停 止属于自己管理的worker进程
- Work:运行具体处理组件逻辑的进程
- Task: worker中每一个spout/bolt的线程称为一个 task.

### Storm Topology

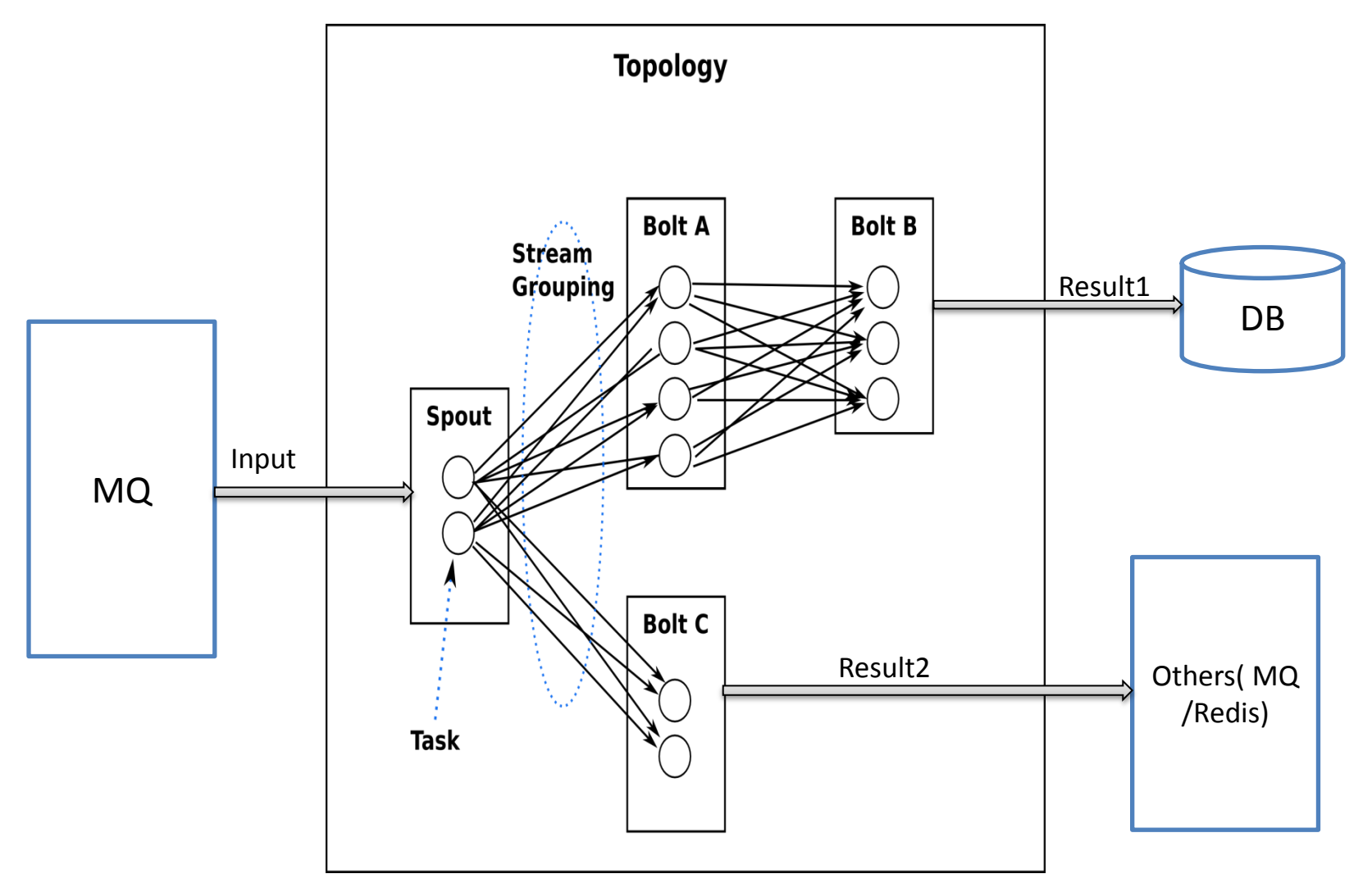

# **Storm**的关键概念

- 消息流中的Tuple
- 消息源: Spouts
- 消息处理者: Bolts
- Stream groupings: 消息分发策略

## 消息流中的Tuple

Tuple是一次消息传递的基本单元, tuple里的每个字段一个名字,并且不 同tuple的对应字段的类型必须一样。tuple的字段类型可以是: integer, long, short, byte, string, double, float, boolean和byte array; 还可以自定义 类型 — 只要实现对应的序列化器。每个消息流中包括若干个tuple。

## 消息源: Spout

消息源Spout是storm里面一个topology里面的消息生产者。一般来说消息 源会从一个外部源(例如: MQ)读取数据并且向topology里面发出 tuple。 消息源Spouts可以是可靠的也可以是不可靠的。如果一个tuple没有被 storm成功的处理,一个可靠的Spout可以重新发射一个tuple, 但是一个 不可靠的消息源Spout一旦发出一个tuple就不可能再发了。

#### 消息处理者: Bolt

所有的消息处理逻辑被封装在Bolt里面。 Bolt可以做很多事情: 过滤, 聚合, 查询数据库等; 如果遇到复杂的处理流程也可能将tuple发送给另 一个Bolt进行处理。

# stream grouping消息分发策略

stream grouping用来定义一个Tuple应该如何分配给哪个Bolts;storm里面 有6种类型的stream grouping:

- Shuffle Grouping: 随机分组, 随机派发stream里面的tuple, 保证每个bolt 接收到的tuple数目相同。
- Fields Grouping:按字段分组, 比如按userid来分组, 具有同样userid的 tuple会被分到相同的Bolts, 而不同的userid则会被分配到不同的Bolts。
- All Grouping: 广播发送, 对于每一个tuple, 所有的Bolts都会收到。
- Global Grouping: 全局分组, 所有的tuple被分配到一个bolt。
- Non Grouping: 不分组, 这个分组的意思是说stream不关心到底谁会收到 它的tuple。目前这种分组和Shuffle grouping是一样的效果。
- Direct Grouping: 直接分组, 这是一种比较特别的分组方法,用这种分组意 味着消息的发送者指定由消息接收者的哪个task处理这个消息。 只有被声 明为Direct Stream的消息流可以声明这种分组方法。而且这种消息tuple必 须使用emitDirect方法来发射。消息处理者可以通过TopologyContext来获 取处理它的消息的taskid.

## 常用Topology模式

- 基本模式(BasicBolt)
- 流聚合(Stream join)
	- 根据某个公共字段,一个流式Job可以混合2个或2个以上的数据流到一个数据 流,有点类似Sql中的join;但Sql中join的输入是有限的,并且join的语义是非常明 确的,而流聚合的语义是不明确的并且输入流是无限的;参看BoltDeclarer. **[fieldsGrouping](http://storm.apache.org/javadoc/apidocs/backtype/storm/topology/InputDeclarer.html)**
- 批处理(Batching)
	- 把一组tuple一起处理, 而不是一个个单独处理。比如,批量更新数据库。如 果想让数据处理具有可靠性,正确的方式是保存这些tuple对象的引用直到bolt 批量处理这些tuple了。一旦这个批量操作结束, 可以批量的ack这些tuple
- 内存缓存+字段分组(In-memory caching + fields grouping combo)
	- 根据fields grouping规则在不同的bolt中可以缓存不同的内容。
- 计算Top N(Stream top N)
- 用TimeCacheMap来高效地保存一个最近被更新的对象的缓存
	- 在内存里面保存一些最近活跃的对象,以及让那些不再活跃的对象自动 过期
- 分布式RPC: CoordinatedBolt和KeyedFairBolt
	- 用storm做分布式RPC应用的时候有两种比较常见的模式:它们被封装 在 [CoordinatedBolt](http://storm.apache.org/javadoc/apidocs/backtype/storm/task/CoordinatedBolt.html) and[KeyedFairBolt](http://storm.apache.org/javadoc/apidocs/backtype/storm/task/KeyedFairBolt.html) 。
	- CoordinatedBolt包装bolt,并且确定什么时候bolt已经接收到所有的tuple, 它主要用Direct Stream来实现
	- KeyedFairBolt包装bolt并且保证topology同时处理多个DRPC调用,而不是 串行地一次只执行一个。
	- 更多有关分布式RPC的信息可以看<u>这里</u>

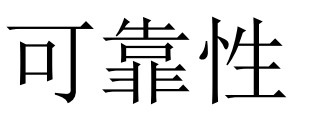

### (Guaranteeing Message Processing)

storm保证从spout发出的每个tuple都会被完全处理; 从spout发射的一个 tuple,因它可以引起其它成千上万个tuple。在storm里面一个tuple被完 全处理的意思是: 这个tuple以及由这个tuple所导致的所有的tuple都被成 功处理。如果一个tuple在timeout所指定的时间内没有成功处理则这个 tuple会被认为处理失败了。

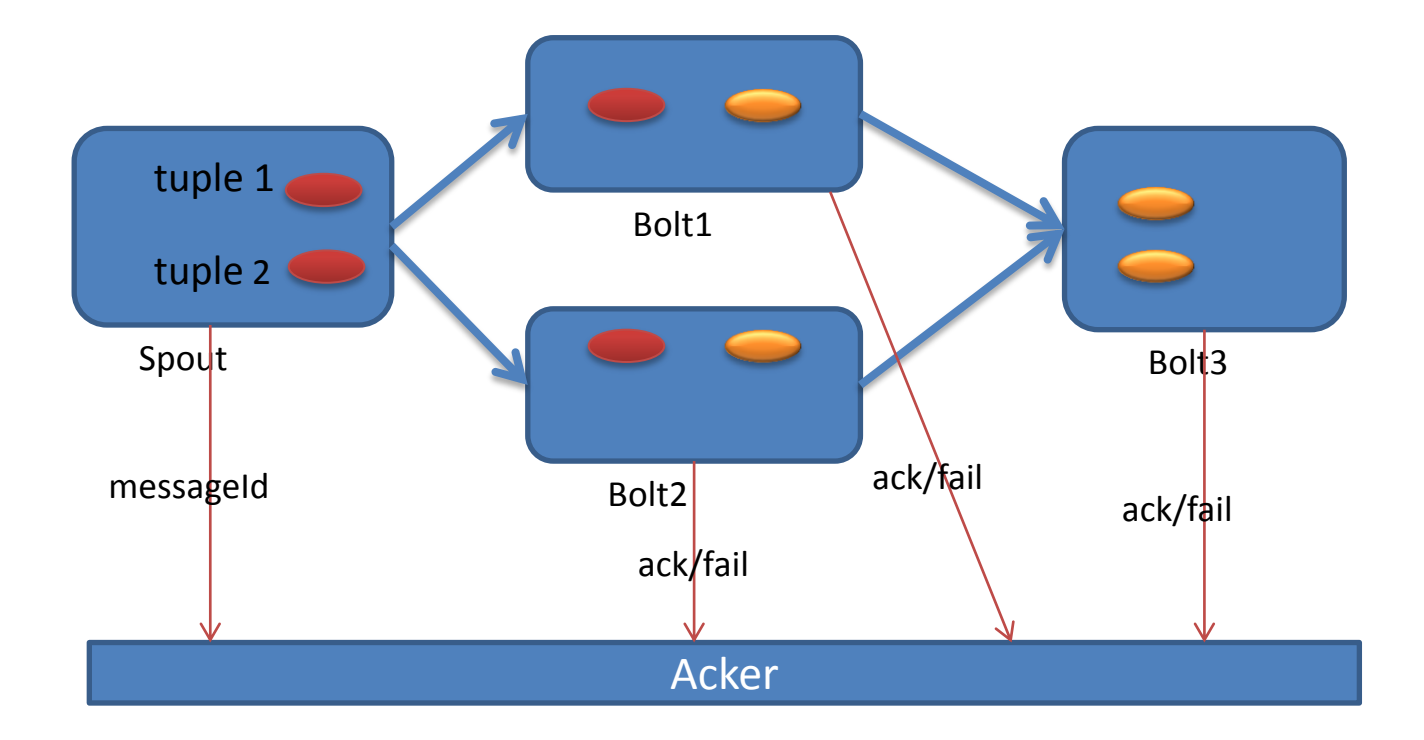

事务性Topology

- 1. 强顺序性; 如果一个tuple没有被完整的处理完, 就不会处理下一个 tuple, 说简单一些, 就是, 采用同步方式
- 2. 可以批量处理
- 3. 因此将一个计算任务拆分为2个阶段: 1. processing 阶段: 这个阶段 可以并发 2. commit阶段: 这个阶段必须强顺序性, 因此, 一个时刻, 只有一个batch在被处理 任何一个阶段发生错误, 都会完整重发batch

### Trident

- 批量处理
- 聚合操作
- Tident的操作
	- Partition-local operations,对每个partition的局部操作,不产生网络传输
	- Repartitioning operations: 对数据流的重新划分(仅仅是划分, 但不改变 内容),产生网络传输
	- Aggregation operations:聚合操作
	- Operations on grouped streams:作用在分组流上的操作
	- Merge、Join操作

## 遗留问题

- NimBus HA
	- nimbus ip 地址动态获取
	- Topology 代码存储方案可定制 (NimbusCloudStorage)
	- nimbus多节点选举, 宕机自动切换
	- nimbus leader状态ui展示
	- <https://issues.apache.org/jira/browse/STORM-166>
- Topology online update
	- <https://issues.apache.org/jira/browse/STORM-167>

#### Refrence

- <http://storm.apache.org/documentation/Home.html>
- <http://xumingming.sinaapp.com/category/storm>